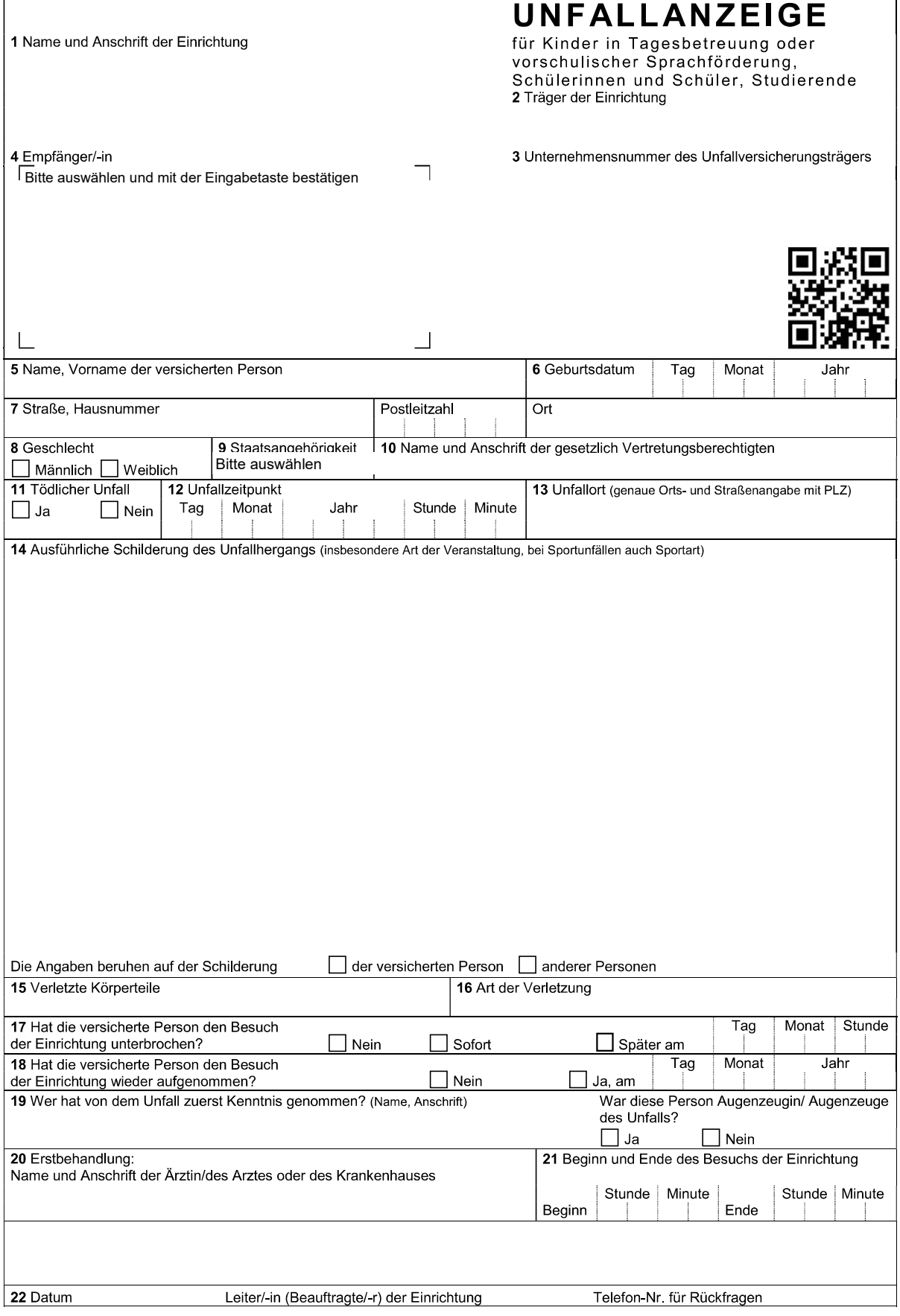

f

U 1004 0717 Unfallanzeige für Kinder in Tagesbetreuung oder vorschulischer Sprachförderung, Schülerinnen und Schüler, Studierende

## Erläuterungen zur Unfallanzeige für Kinder in Tagesbetreuung oder vorschulischer  $\mathbf{L}$ Sprachförderung, Schülerinnen und Schüler, Studierende

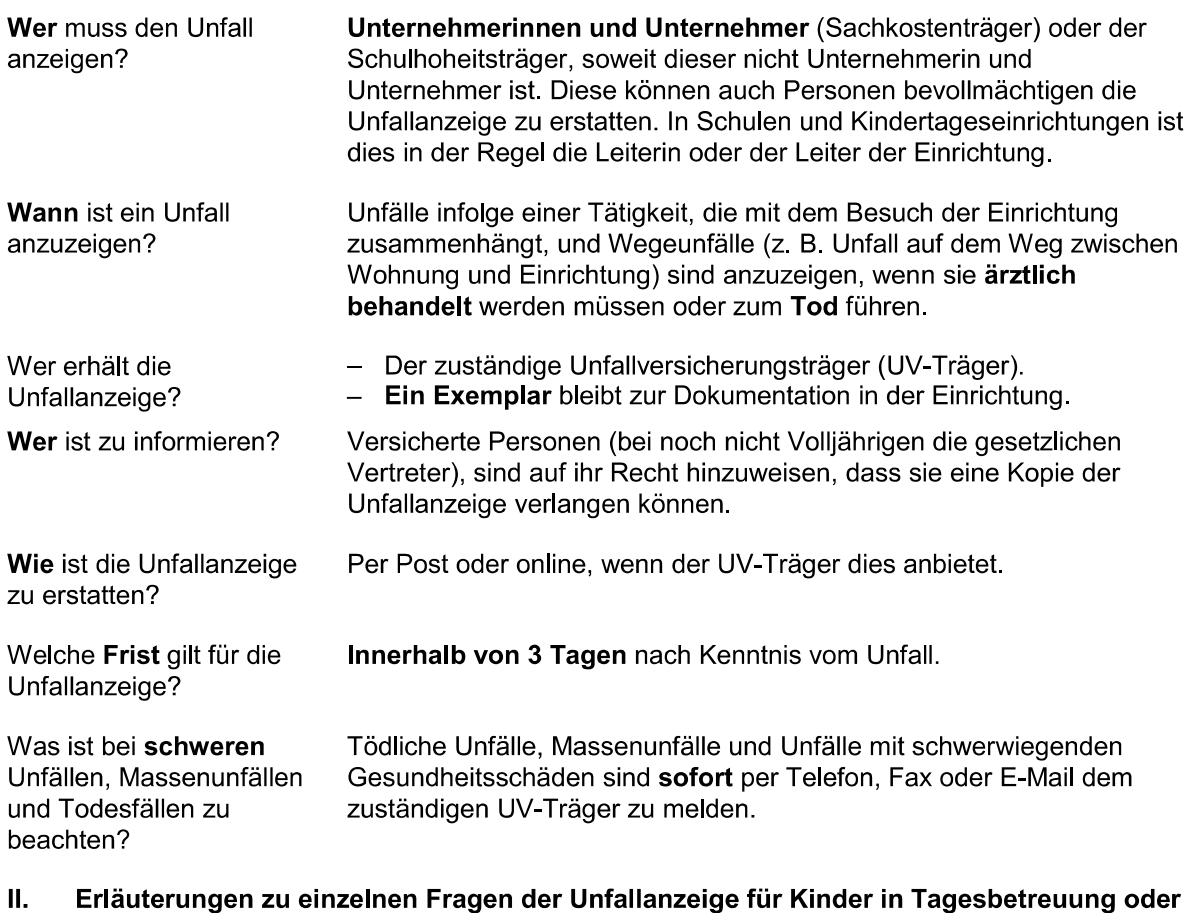

- vorschulischer Sprachförderung, Schülerinnen und Schüler, Studierende
- $\overline{2}$ Anzugeben ist der Träger der Einrichtung, z. B. Gemeinde, Stadt.
- 3 Anzugeben ist die Unternehmensnummer (Mitgliedsnummer), soweit vom UV-Träger vergeben.
- Hier soll der Unfall mit seinen näheren Umständen detailliert geschildert werden: Wo, wie,  $14$ warum, unter welchen Umständen? Beteiligte Geräte, Fahrzeuge und Gefahrstoffe? Insbesondere auf die folgenden Punkte ist einzugehen:
	- Ort, an dem sich der Unfall ereignet hat, z. B. im Flur, auf dem Schulhof, im Seminarraum, in der Sporthalle
	- Art der Veranstaltung, z. B. regulärer Unterricht, Bundesjugendspiele, Wandertag, Förderunterricht, Mittagsbetreuung
	- Umstände, die den Verlauf des Unfalls kennzeichnen, z. B. Sturz mit dem Fahrrad, Ausrutschen auf dem Fußboden, Zusammenprall mit Schülerin, Rangelei/Streitfälle unter Schülern, Stolpern an einer Treppe, Verletzung durch Schneeball
	- Besondere Bedingungen, z. B. Schneeglätte, feuchter Boden oder Laub, Umgang mit Gefahrstoffen

EN 1999 DE DE CONFIDENTIA DE CONFIDENTIA DE CONFIDENTIA DE CONFIDENTIA DE CONFIDENTIA EN 1999 EN 1999 DE CONFIDENTIA DE CONFIDENTIA DE CONFIDENTIA DE CONFIDENTIA DE CONFIDENTIA DE CONFIDENTIA DE CONFIDENTIA DE CONFIDENTIA 13 Senara al 1999 de la 1999 de 1999 de 1999 de 1999 de 1999 de 1999 de 1999 de 1999 de 1999 de 1999 de 1999 de 1999 de 1999 de 1999 de 1999 de 1999 de 1999 de 1999 de 1999 de 1999 de 1999 de 1999 de 1999 de 1999 de 1999 d 

- .<br>이 1999년 대한민국의 대학생들의 대학생들은 1999년 1999년 1999년 1999년 1999년 1999년 1999년 1999년 1999년 1999년 1999년 1999년 1999년 1999<br>|이 3000 대한민국의 대학생들은 1999년 1999년 1999년 1999년 1999년 1999년 1999년 1999년 1999년 1999년 1999년 1999년 1999년 1999년 1
-